Panorama Cuba y Salud 2010;5(Especial):187-189

# **El hiperentorno Estadística Descriptiva en Sadhea-Web**

Escuela Latinoamericana de Medicina

*MsC. Lic. María Eugenia Vega Miche, MsC. Lic. Rafael Gil-Coya Díaz, Lic. Jerónimo Sotolongo Rosell*

*E-mail: maryvm@elacm.sld.cu*

#### **RESUMEN**

 Para facilitar el proceso enseñanza aprendizaje en la asignatura Informática Médica II se elabora un software educativo para ser utilizado en la impartición del tema II Estadística Descriptiva en cualquier asignatura que el mismo se inserte, tanto en la ELAM como para que se haga extensivo al resto del país, para lograr esto nos trazamos como objetivo general, elaborar un software educativo compuesto por algunos de los aspectos que se establecen en el menú principal los cuales son: Contenidos, ejercicios, glosarios, programa de asignatura, y bibliografía. El contenido muestra los conceptos básicos de la Estadística Descriptiva, los ejercicios se vinculan a problemas profesionales de la medicina, el glosario muestra las palabras claves y sus definiciones. Está dirigido fundamentalmente a los estudiantes y profesionales de la salud. Para la confección se utilizó la herramienta SADHEA de origen cubano, se montaron informaciones sobre el contenido que aparecen en sitios de Internet lo cual incrementa el valor creativo de este material, el producto final de nuestro trabajo es un Hiperentorno de aprendizaje con las presentaciones electrónicas, programa, contenido, ejercicios ,materiales necesarios para facilitar el estudio de la estadística descriptiva de la asignatura Informática médica II facilitando además el estudio independiente.

**Palabras clave:** Estadística, descriptiva, software.

#### **INTRODUCCIÓN**

Il desarrollo agigantado de las Nuevas Tecnologías de la Información y las Comunicaciones ha traído como<br>
consecuencia que las mismas sean empleadas a gran escala en las distintas esferas del saber humano<br>
obteniendo grand consecuencia que las mismas sean empleadas a gran escala en las distintas esferas del saber humano obteniendo grandes beneficios con su aplicación(1). La utilización de los software educativos como medios que faciliten el proceso de enseñanza aprendizaje en las diferentes carreras de las ciencias médicas hoy es una realidad en nuestras universidades, teniendo en cuenta la posibilidad que brindan los mismos en esta dirección, se ha determinado que en las distintas facultades de las provincias exista el personal preparado que se encargue del desarrollo de estos productos (2), y que estos se realicen bajo una dirección única que es la que determinará la temática a trabajar en cada territorio para su futura generalización a nivel nacional. Con la intención de materializar esta idea se crea el proyecto Galenomedia por el Ministerio de Salud Pública (MINSAP), el cual tiene como objetivo la confección de hiperentornos de aprendizaje curriculares para la carrera de medicina, que sean generalizados a todas las facultades del país. La Escuela Latinoamericana de medicina se une a este proyecto en mayo del 2008 incorporándose a la producción en diferentes temáticas (1, 3).

Atendiendo a estos objetivos y a los beneficios que reporta para el proceso de enseñanza-aprendizaje nos propusimos elaborar un Hiperentorno de Estadística Descriptiva en la herramienta SADHEA para la asignatura Informática médica II. La asignatura Informática Médica II incluye entre sus temas la Estadística Descriptiva, el cual se imparte en 14 horas clases, estas tienen como forma organizativa la clase teórico práctica y la práctica, no obstante, es indispensable contar con medios auxiliares que facilite el estudio independiente de los estudiantes y optimice el trabajo del profesor.

Objetivos:

General:

Valorar la aplicación del software educativo para la enseñanza aprendizaje del tema II Estadística Descriptiva en la asignatura Informática Médica

Específicos:

1. Planificar el uso del Hiperentorno para la enseñanza-aprendizaje según el plan calendario y el programa

2. Implementar el uso del Hiperentorno a las actividades prácticas del tema Estadística Descriptiva.

3. Implementar el uso de la galería virtual como complemento para la comprensión de los contenidos a tratar en el tema.

## **MATERIALES Y MÉTODOS**

 Partimos del análisis del programa y el plan calendario para ver las particularidades del tema así como los objetivos generales y específicos que deben cumplirse con la impartición de los contenidos.

 Posteriormente se procedió a la recopilación, organización y digitalización de toda la información correspondiente al tema que era necesaria para el montaje de las páginas de contenido.

 El tema fue montado teniendo en cuenta las orientaciones metodológicas existentes para el tratamiento de la clase teórico práctica como forma de organización docente en la educación superior, donde el usuario podrá acceder de forma rápida a la parte que le interese en un momento determinado.

 La galería virtual fue desarrollada con todos los elementos que se decidieron incorporar para garantizar que los estudiantes se apropien de los conocimientos con la mayor facilidad posible. A esta los usuarios podrán acceder en el momento que lo necesiten desde el propio software.

 Se realizó un estudio descriptivo donde se utiliza el método Histórico-Lógico que permitió la revisión de la documentación existente tanto relativa a la herramienta SADHEA como a los contenidos de Estadística Descriptiva y el Análisis-Síntesis para determinar las esencias que se deben incorporar a cada uno de los aspectos de este Hiperentorno. Se utilizó el Sistema Operativo Windows XP, 128 Mb de Ram , como explorador se utilizó el explorador de Internet el Mozilla Firefox y con una resolución de pantalla de 1024 x 768 el cual soporta la herramienta SADHEA sobre la que se edita el Hiperentorno.

### **RESULTADOS**

 El producto final de este trabajo es un Hiperentorno de aprendizaje con la siguiente estructura: temas, biblioteca virtual, programa de la asignatura, ejercicios interactivos, Juegos y un glosario de términos.

 El índice del Tema está confeccionada en el mismo orden que se imparten los contenidos en la asignatura (figura 1) y con su correspondiente vínculo a la página de contenido. Se elaboró una biblioteca virtual que consta de un Glosario de Términos e Información de interés con la definición de los términos estadísticos que son utilizados en el tema y artículos que amplían la información correspondiente a los contenidos (figura 2)

Insertamos en este Hiperentorno el programa de la asignatura por si el docente siente la necesidad de consultarlo durante el uso del software.

 Esta provisto de ejercicios interactivos como método de evaluación del estudio realizado, existe la posibilidad de acceder a preguntas de diferentes tipos y de tener al menos 2 oportunidades para contestarlas (5), (7), al finalizar damos revisar y nos muestra la estadística del uso del evaluador.

 Por último existe la posibilidad de acceder a juegos del tipo sopa de palabras y texto escondido, que están confeccionado basado en los contenidos del tema.

# **DISCUSIÓN**

 Este software aborda, todos los elementos a explorar, las técnicas básicas de exploración y la metódica a seguir para realizar el examen físico general y regional en un paciente sano, todo esto se ilustra a través del uso de las medias haciendo más ameno el proceso de aprendizaje del estudiante, por ultimo recoge como se registra el examen físico en la historia clínica del paciente (7).

Estos hiperentornos se han desarrollado con una herramienta cubana SADHEA, la cuál nos trae como ventaja que es un software por el que no hay que pagar patentes, por tanto está libre de cualquier conflicto internacional.

La novedad Científica que representa es la confección de un software educativo a través del cual se muestran los contenidos correspondientes al tema estadística descriptiva que puede ser utilizado indistintamente por profesores y alumnos de la carrera de medicina como medio auxiliar a la hora de impartir la docencia (9).

Los epígrafes de este tema están distribuidos en tutoriales en los que aparecen los contenidos de acuerdo al plan temático y el programa de la asignatura Informática Médica II. La información teórica aparece acompañada de una galería virtual que está compuesta por imágenes. Un entrenador con una base de ejercicios sobre los contenidos teóricos tratados en el tema de manera que los estudiantes puedan ejercitar los contenidos a través del software y además le permita al profesor planificar la atención a diferencias individuales según las necesidades de los estudiantes (2, 9).

Los hiperentornos elaborados con la herramienta SADHEA constituyen un material importante para la preparación

de los profesores de nueva incorporación ya que les brinda la posibilidad a los mismo de revisar tanto el contenido del tema que se oferta como la estructura metodológica de la asignatura de una forma amena e interactiva. Para los estudiantes es también de extremo valor ya que los ayuda a repasar los contenidos de la asignatura de forma amena e interactiva, permitiéndoles evaluar su aprendizaje a través de juegos y ejercicios.

#### **CONCLUSIONES**

 Se logró crear un hiperentorno de aprendizaje con la cantidad de tutoriales y medias necesarias para facilitar el estudio del tema Estadística Descriptiva de la disciplina Informática Médica. Por otra parte se creo un entrenador como forma de evaluación del autoestudio con el hiperentorno.

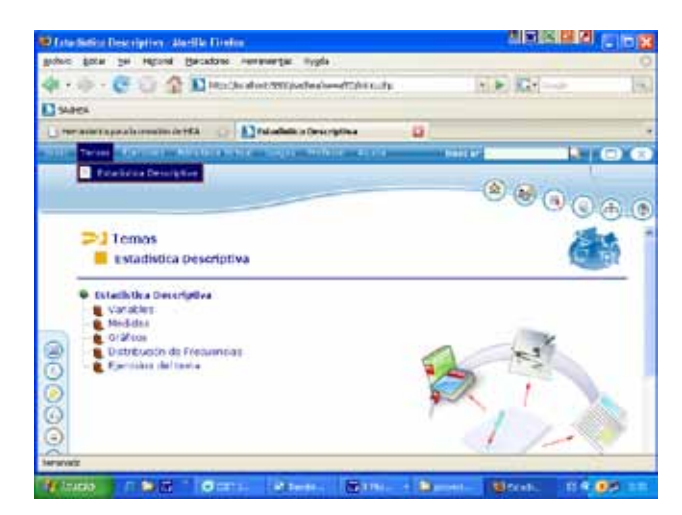

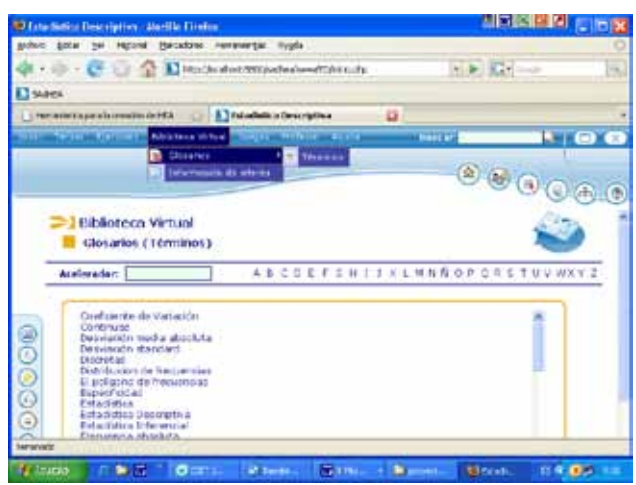

**Figura 1. Índice del tema Estadística Descriptiva Figura 2. Biblioteca virtual: Glosario de términos e Información de interés**

#### **REFERENCIAS BIBLIOGRÁFICAS**

- *1. Yanes, B. Desarrollo de Productos Multimedia. CEDISAC. CITMA. Cuba. (1995).*
- *2. Breve análisis sobre el empleo de los ordenadores en la enseñanza. Rev. Luz. No 2, ISP "José de la Luz y Caballero", Holguín.*
- *3. Coloma, R. O; Salazar, S. M. El empleo de las tecnologías de Hipertexto en el aprendizaje escolar. Rev. LUZ. No 2, ISP "José*
- *de la Luz y Caballero". Holguín. (1998).*
- *4. Coloma, R. O. Clasificación del Software Educativo. Apuntes. CESOFTAD. Holguín. (2005).*
- *5. Coloma, R. O. Hipertexto-Hipermedia. Apuntes. CESOFTAD. Holguín. (2005).*
- *6. Díaz Bravo T, Gil-Coya Díaz RC, González Lima S, Lorenzo-Luaces Álvarez P, Morua Delgado Varela L, Páez Lara LA. Manual Complementario. Elacm. 2003.*

*7. Bartolomé P. Aplicaciones de la Informática en la Enseñanza. En las Nuevas Tecnologías de la Información en la Educación. Ed. Alfar. Madrid. Pág 113-137., Antonio. (1992).*

*8. Vaquero, A.. La tecnología en la educación. TIC para la enseñanza, la formación y el aprendizaje. Trabajo presentado en Informática '98. Ciudad de la Habana. (1997).*

*9. González, Silva, J. R. Paquete de Programas Educativos para la Enseñanza Aprendizaje de la Plástica Universal. Tesis en opción al título de master en Informática Educativa. (2000).*

*10. Coloma, R. O. Recursos necesarios para el desarrollo de Software Educativos. Apuntes. CESOFTAD. Holguín. (2005).*

*11. Torres Delgado JA, Rubén Quesada M, Bayarre Bea H, Garriga Sarría E, Pría BorrasMC, et al. Informática Médica. Tomo II. Bioestadística. La Habana: ECIMED; 2004*

Panorama Cuba y Salud anorama Cuba